## STAT 516 Lec 11 Analysis of covariance (ANCOVA)

Karl Gregory

2024-04-11

## $VO<sub>2</sub>$  max data from Kuehl (2000)

Change in  $VO_2$  max of  $(12)$  males (after-minus-before) randomly assigned to two exercise programs (running, step aerobics). Ages recorded. EVS

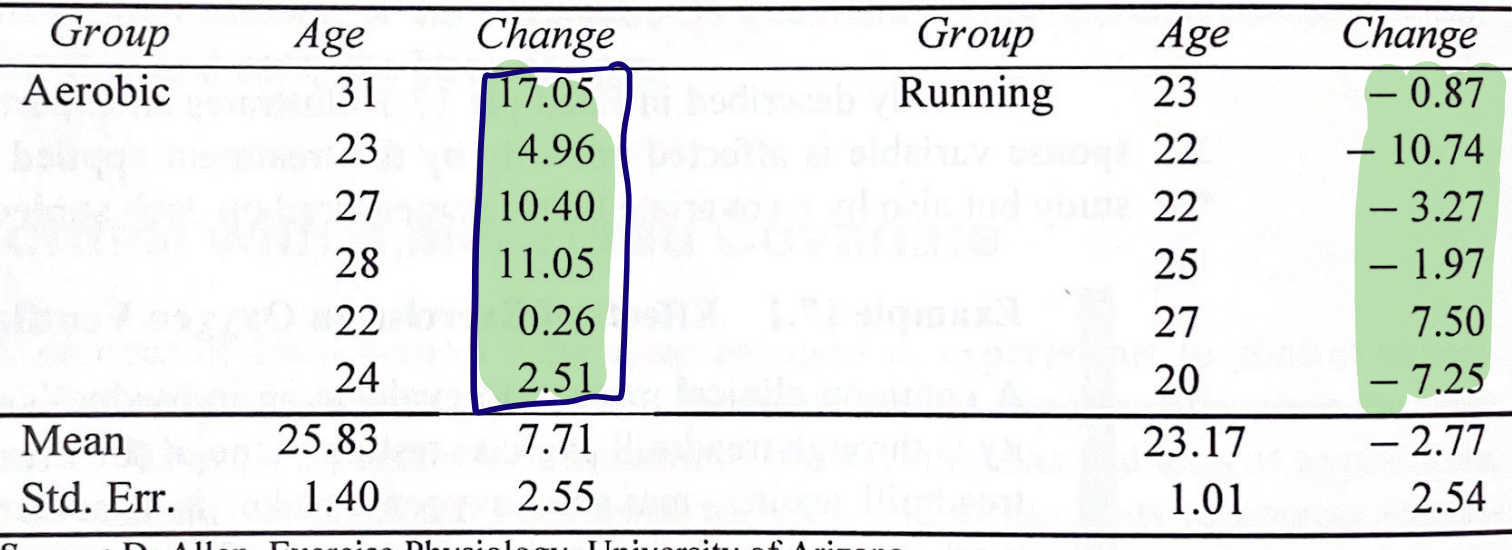

*Source:* D. Allen, Exercise Physiology, University of Arizona.

Which exercise program lead to a greater average change in  $VO<sub>2</sub>$  max? What role does age play?

#### vo2max <- data.frame(chg = c(17.05,4.96,10.40,11.05,0.26,2.51,  $-0.87, -10.74, -3.27, -1.97, 7.50, -7.25)$ ,  $grp = as.factor(c(rep("aerobic", 6), rep("running", 6))),$ age = c(31,23,27,28,22,24,23,22,22,25,27,20))

vo2max

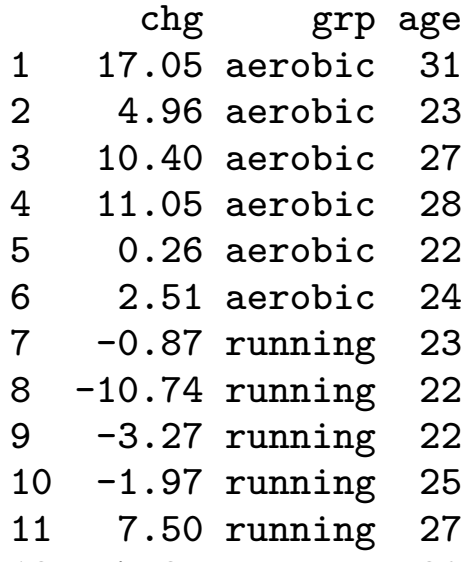

12 -7.25 running 20

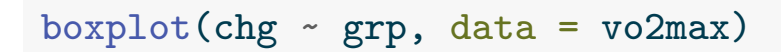

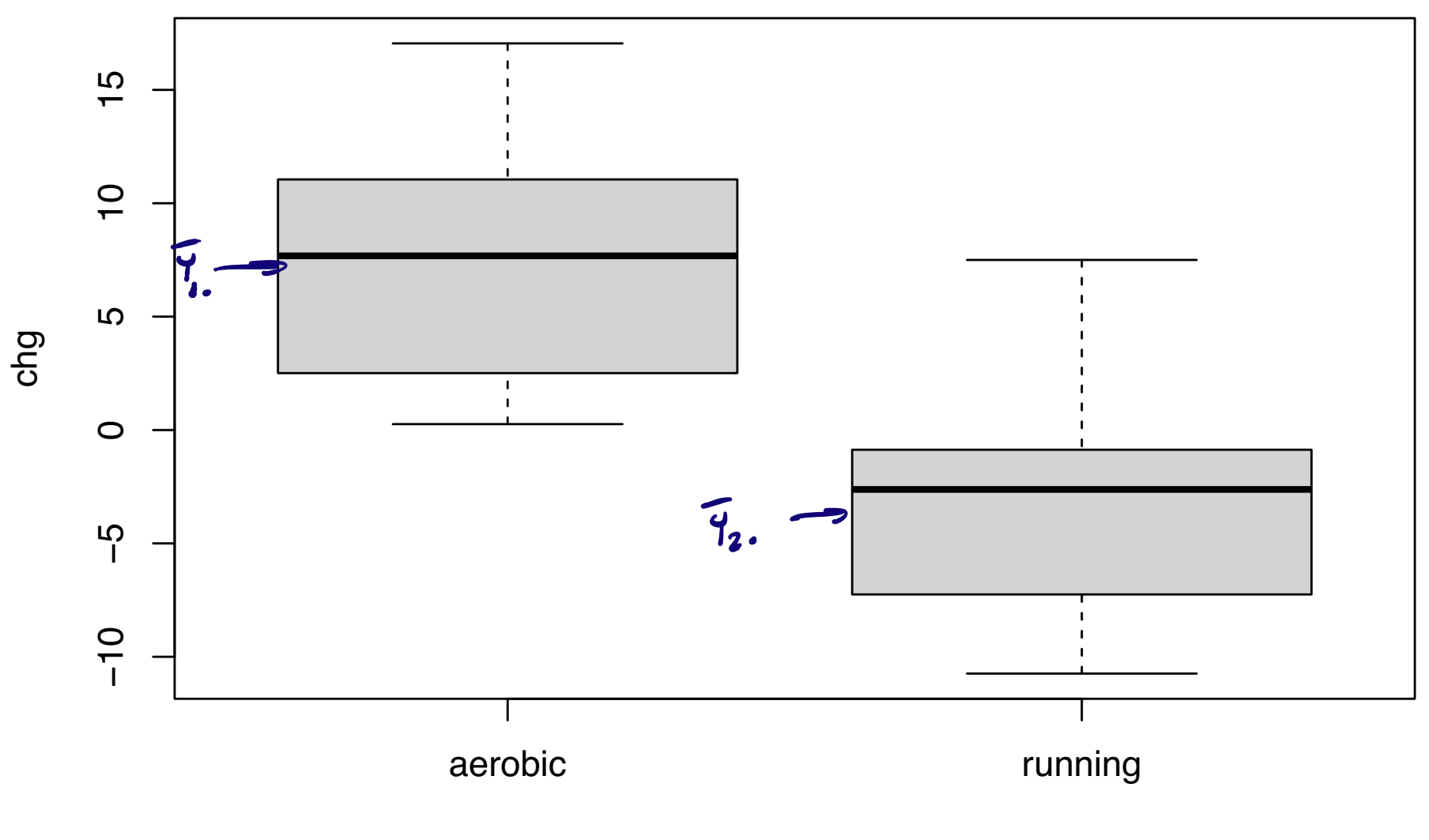

grp

$$
boxplot(age ~ grp, data = vo2max)
$$

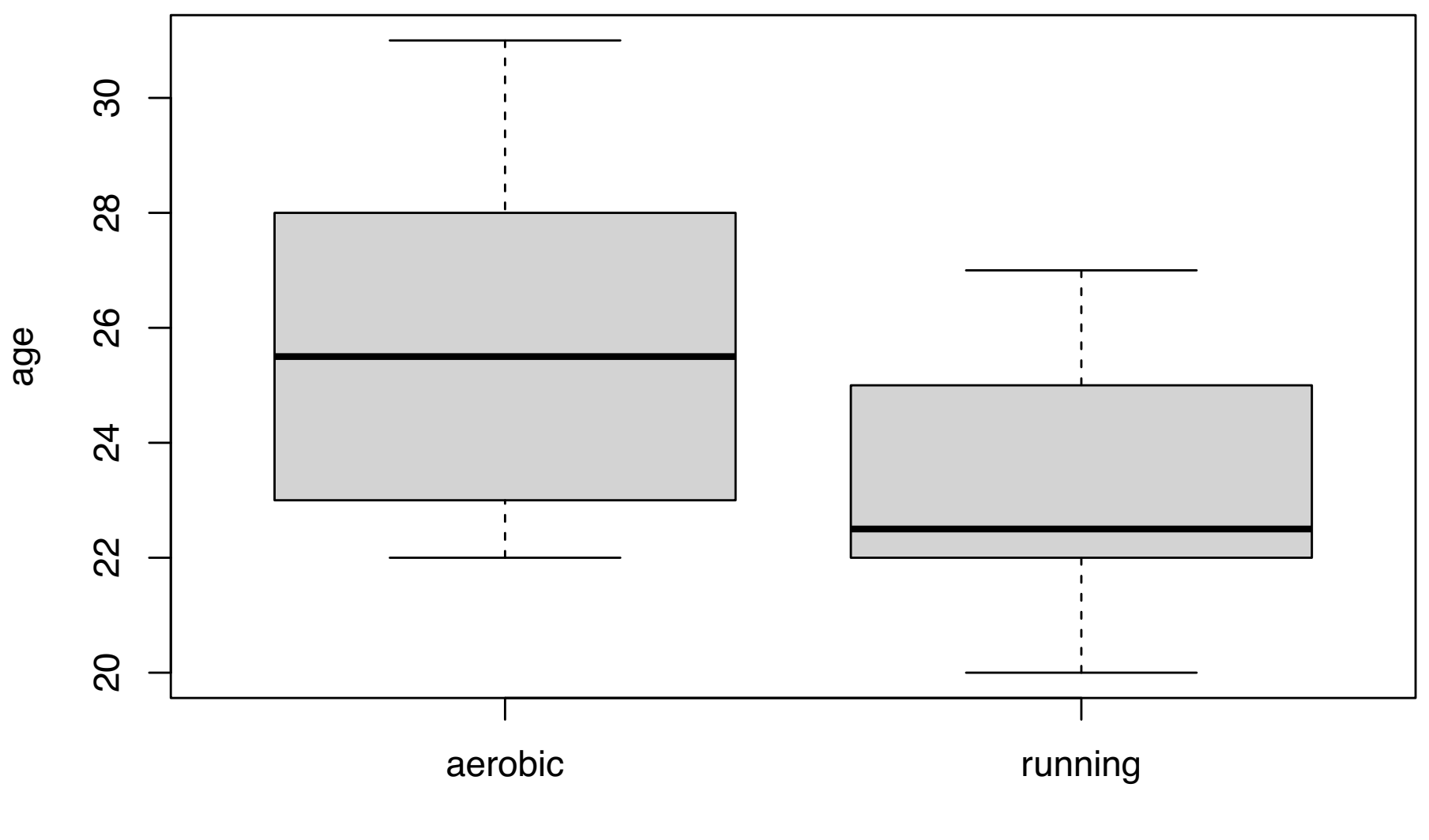

grp

```
plot(chg \sim age, pch = ifelse(grp == "running", 19,1), data = vo2max)
legend(x = 20,y = 15, legend = c("running", "aerobic"), pch = c(19,1))
```
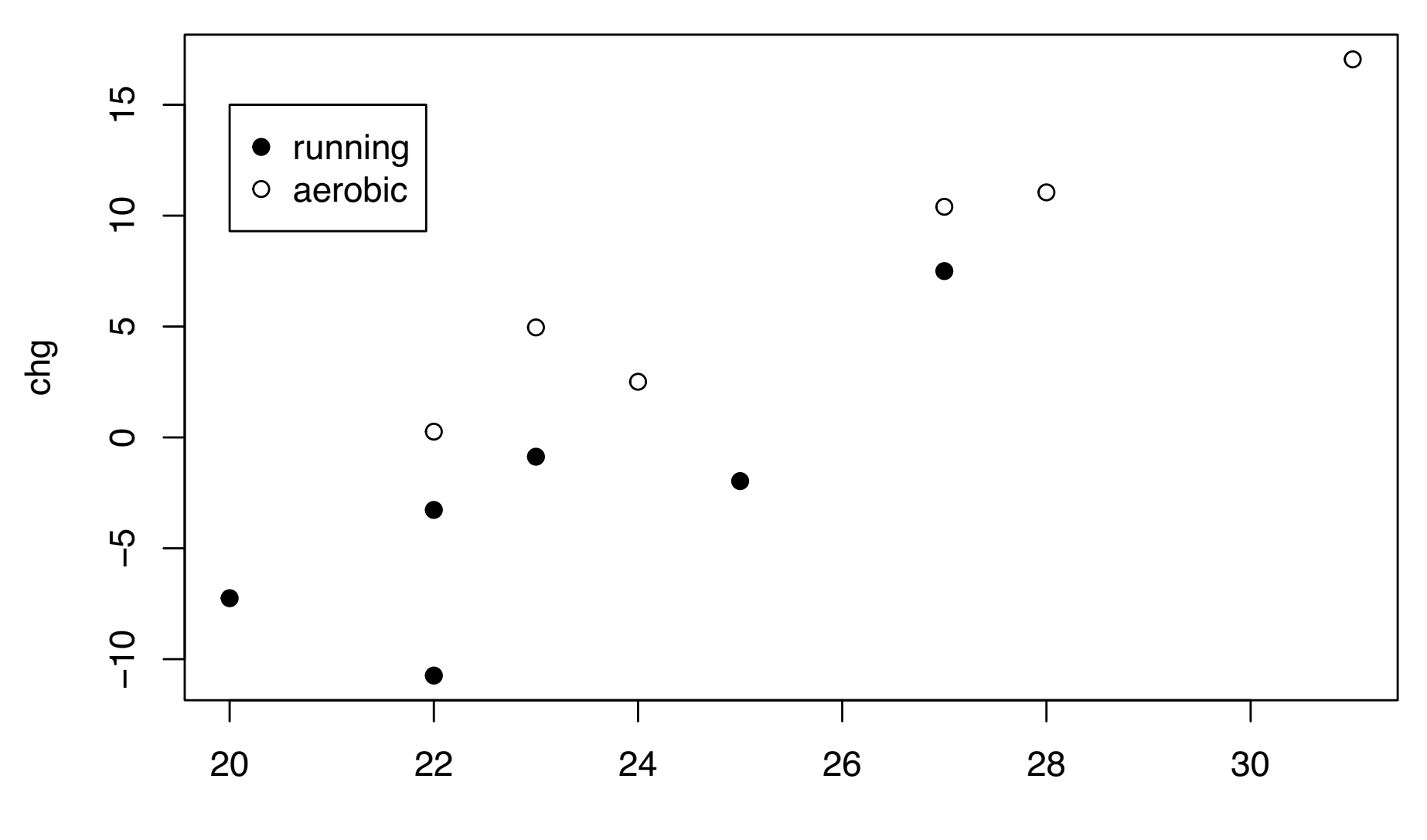

age

## Analysis of covariance

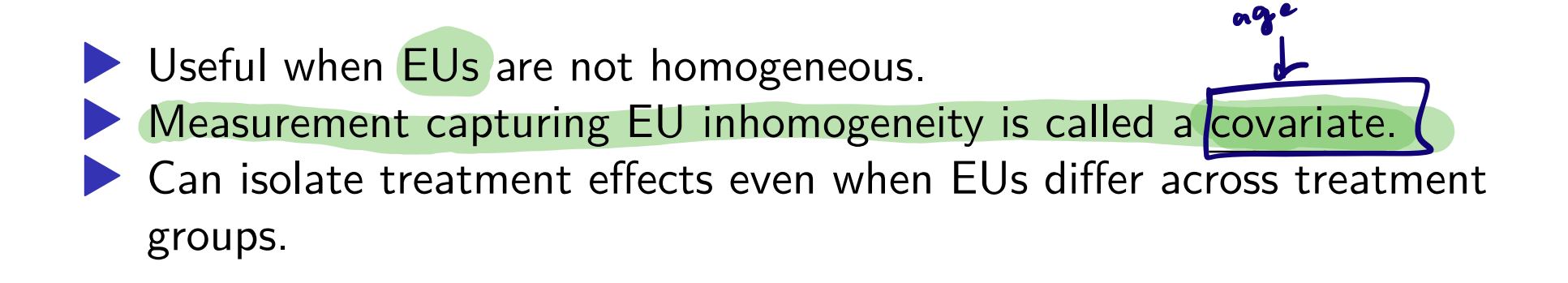

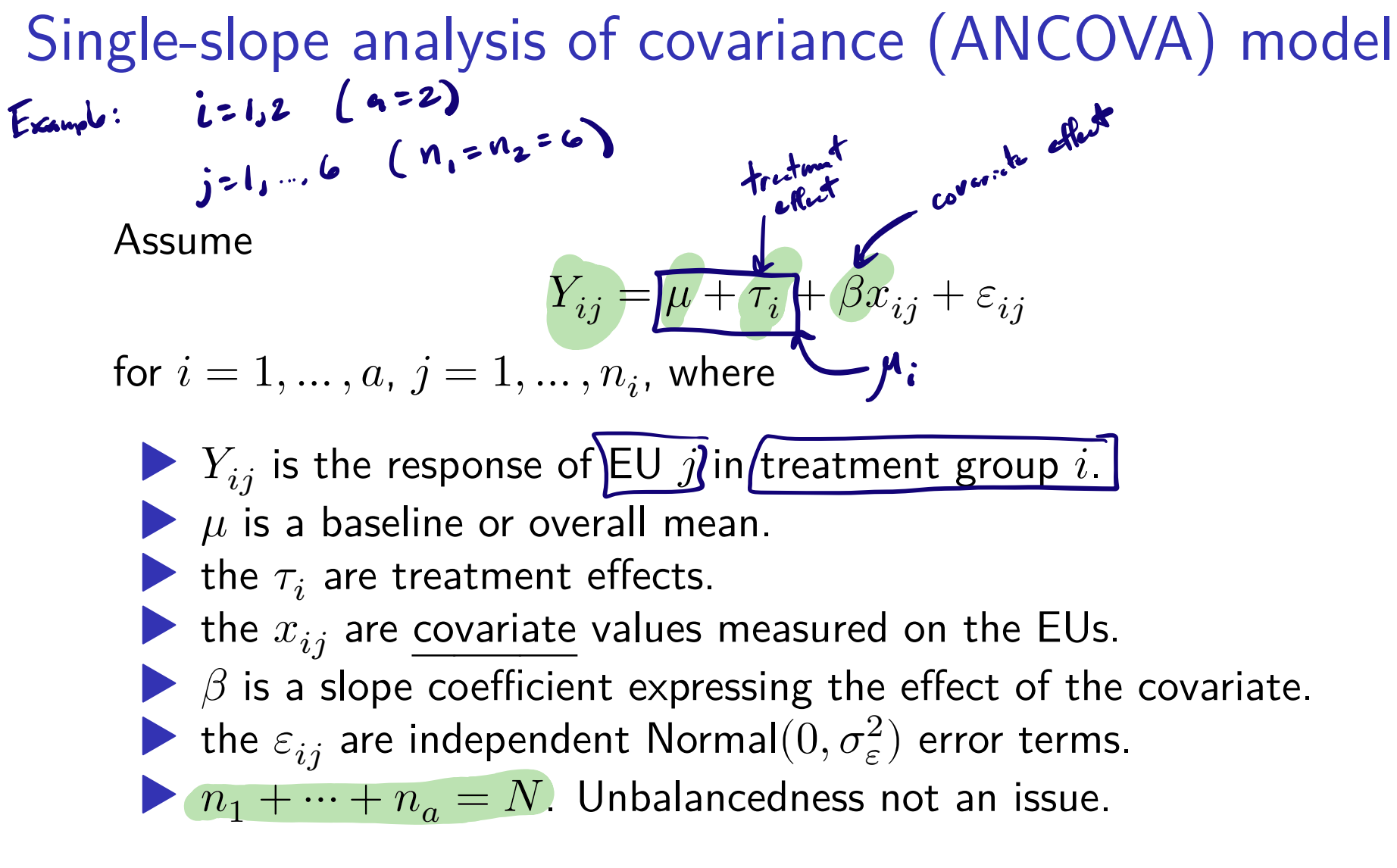

Set  $\mu_i = \mu + \tau_i$  for  $i = 1, \ldots, a$ .

## Goals in analysis of covariance

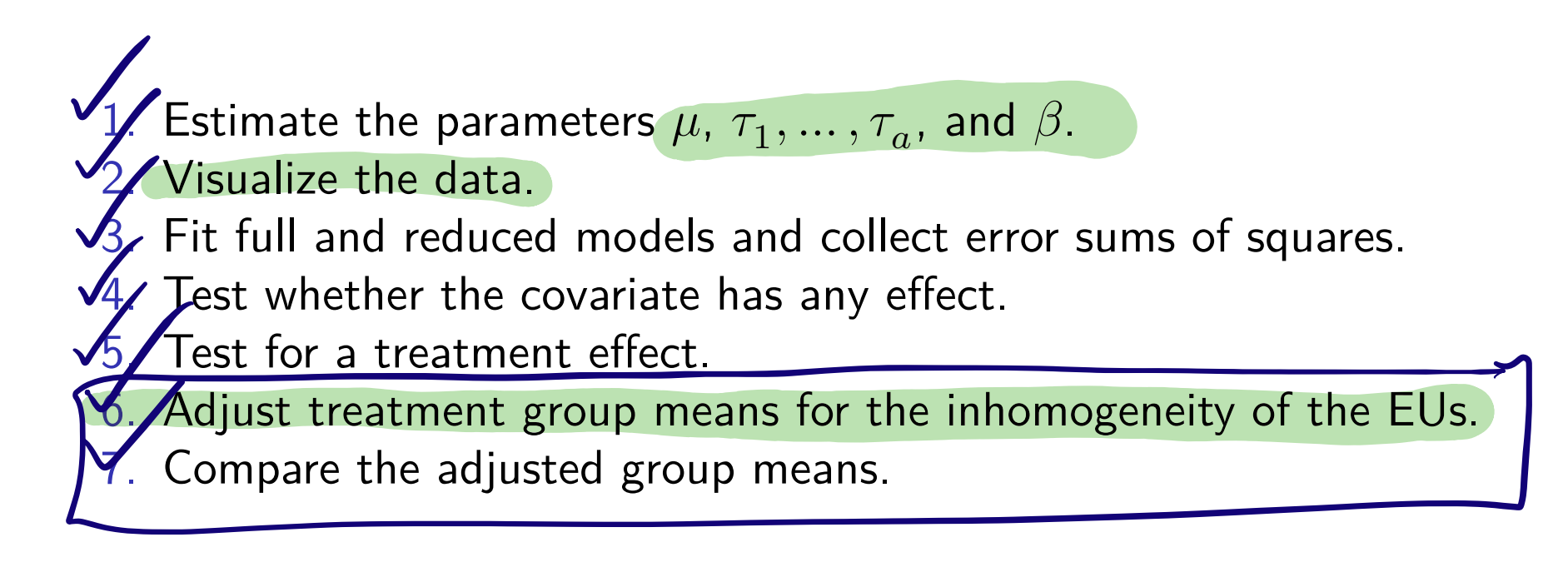

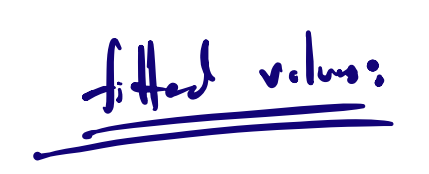

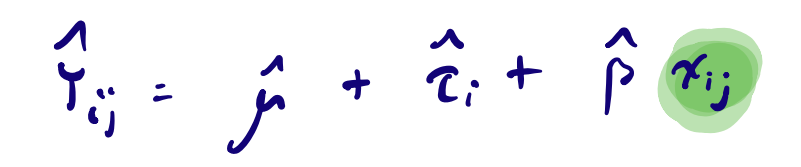

### Parameter constraints

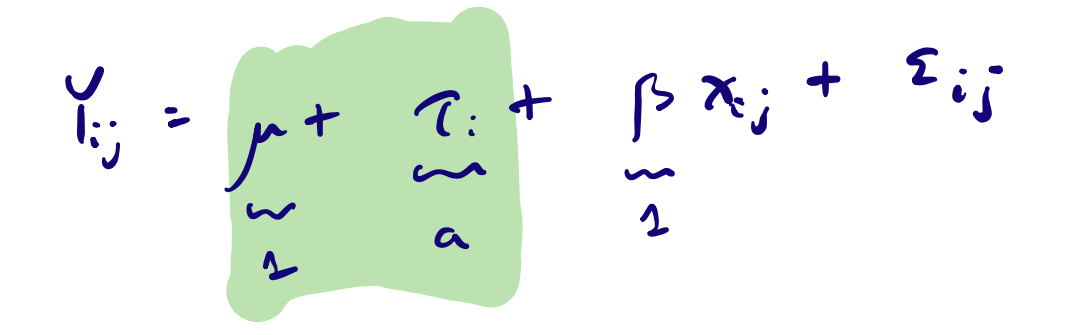

 $\blacktriangleright$  There are  $a$  treatment groups and one covariate slope. The model has  $a + 2$  parameters, which is one too-many.  $\blacktriangleright$  R will set  $\tau_1 = 0$  so that it can estimate all the parameters.

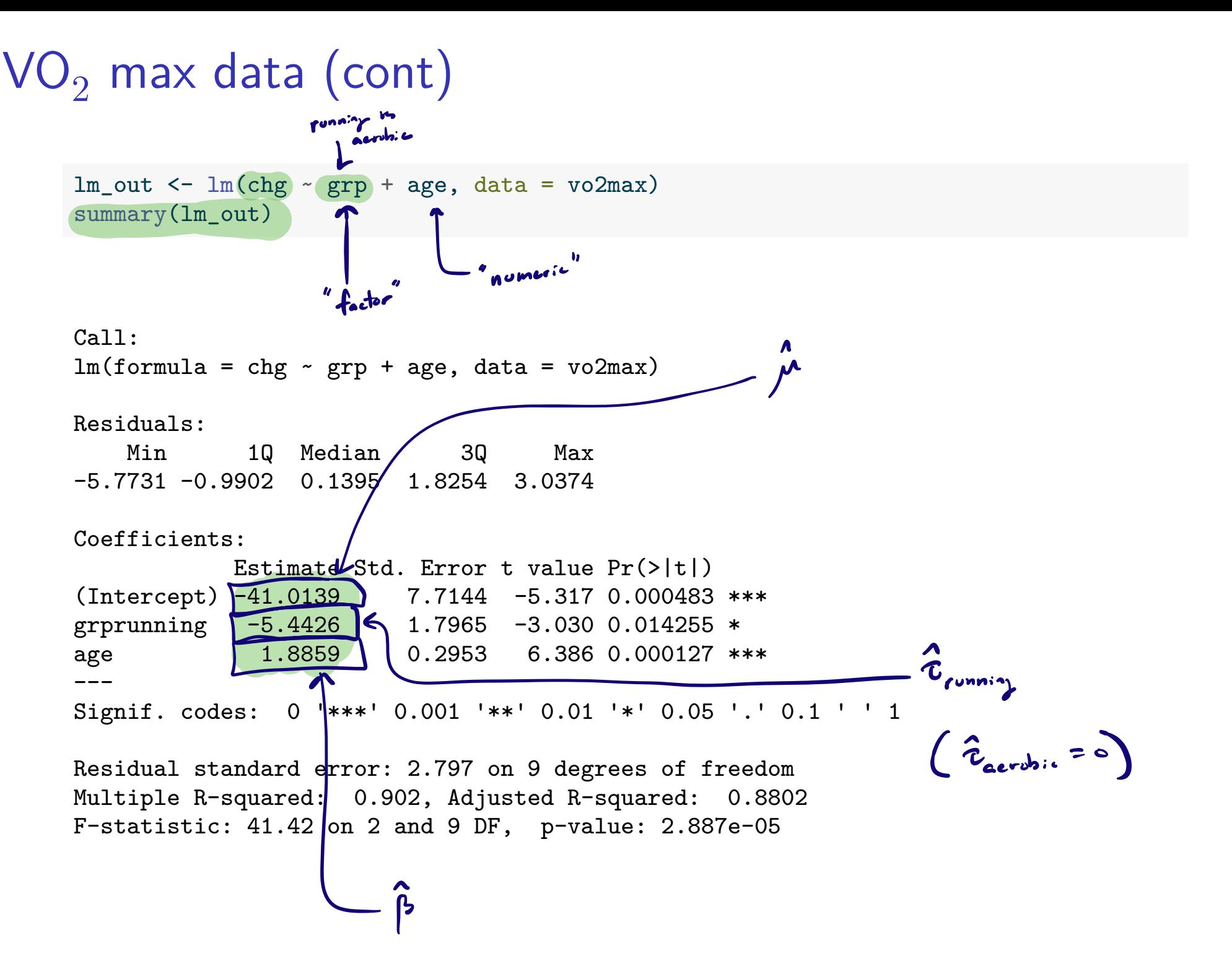

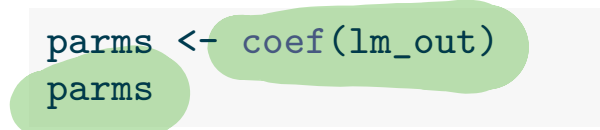

(Intercept) grprunning age  $-41.013882 -5.442621$  1.885892  $\hat{\tau}_{\text{cumup}}$  $\mathbf{A}$  $\boldsymbol{\hat{\gamma}}$  $\ddot{r}$ 

abline (intercept, slope)

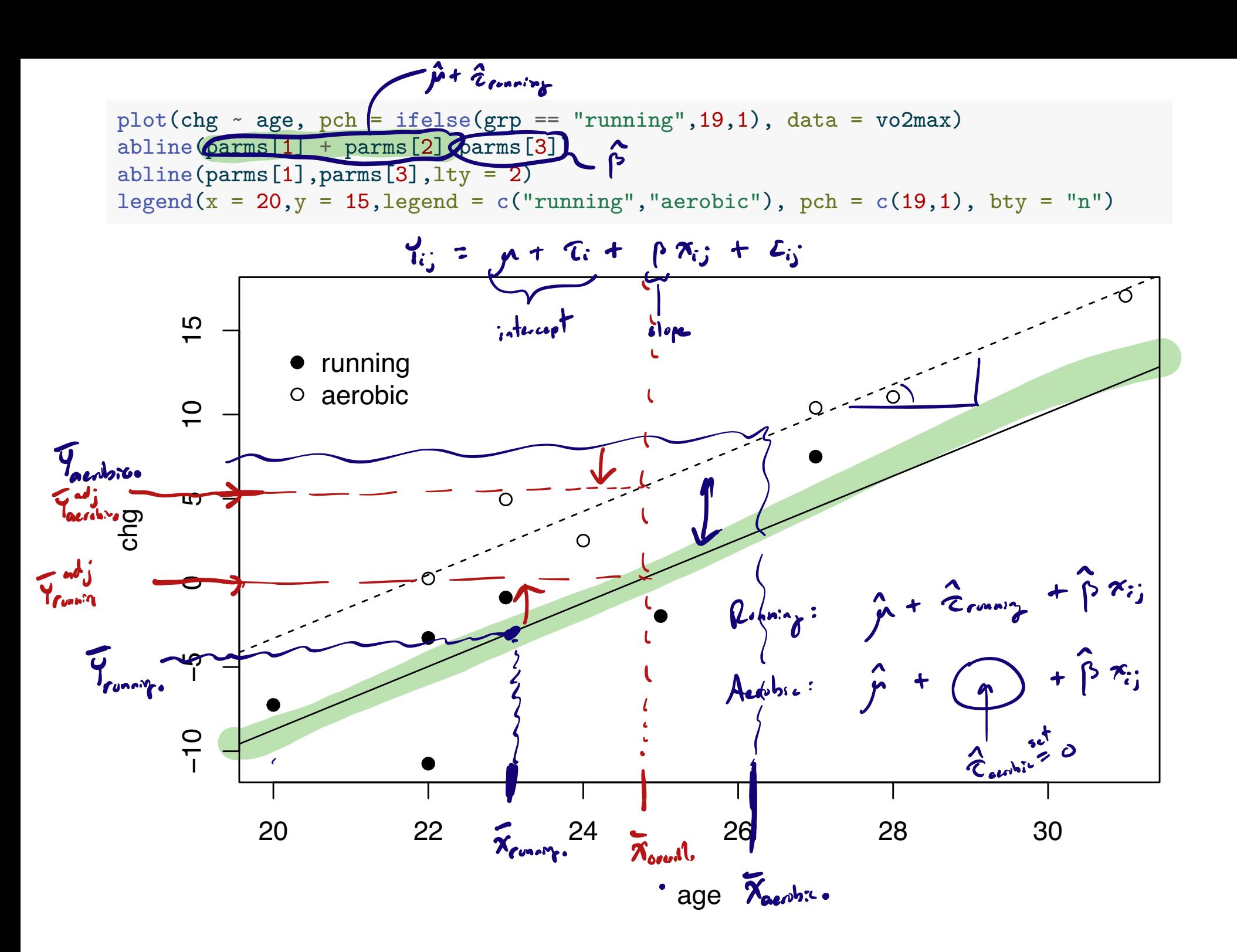

## Full and reduced models in ANCOVA

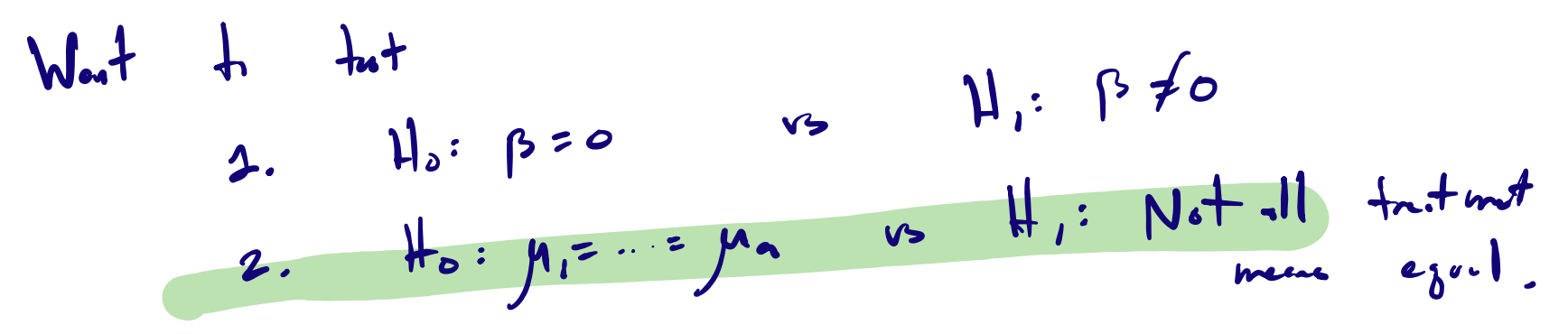

We construct test statistics by fitting full and reduced models:

**Full model:**  $Y_{ij} = \mu + \tau_i + \beta x_{ij} + \varepsilon_{ij}$ Reduced model (no covariate effect):  $Y_{ij} = \mu + \tau_i + \varepsilon_{ij}$ Reduced model (no treatment effect):  $Y_{ij} = \mu + \beta x_{ij} + \varepsilon_{ij}$  $5<sub>max</sub>$ intercept for allgroups

## Full- and reduced-model error sums of squares

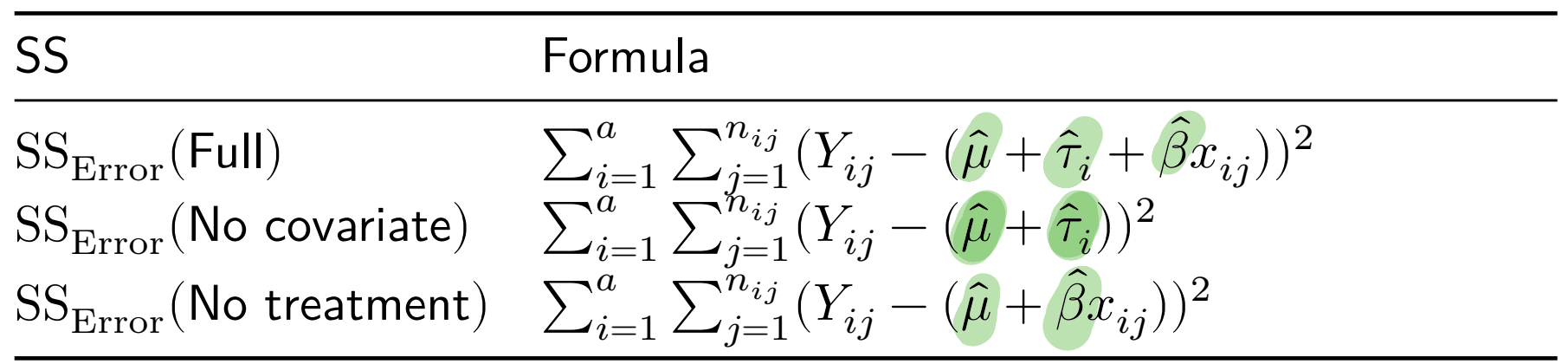

Now define these difference in error sums of squares:

$$
SS_{\text{Cov}} = SS_{\text{Error}}(\text{No covariate}) - SS_{\text{Error}}(\text{Full})
$$
  

$$
SS_{\text{Trtr}} = SS_{\text{Error}}(\text{No treatment}) - SS_{\text{Error}}(\text{Full})
$$

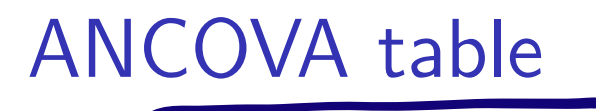

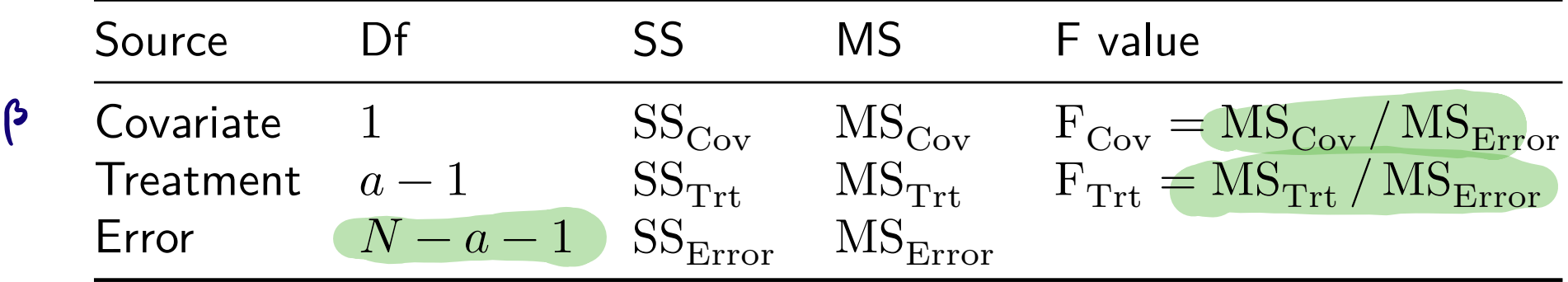

\n- 1. Reject 
$$
H_0
$$
:  $\beta = 0$  at  $\alpha$  if  $F_{\text{Cov}} > F_{1,N-a-1,\alpha}$
\n- 2. Reject  $H_0$ :  $\mu_1 = \cdots = \mu_a$  at  $\alpha$  if  $F_{\text{Trt}} > F_{a-1,N-a-1,\alpha}$
\n

# $VO<sub>2</sub>$  max data (cont)

Using anova() on the 1m() output gives the wrong SS (gives sequential). Use Anova() from R package car on the lm() output.

```
library(car) # first time run install.packages("car")
# Use type = "II" or type = "III"
Anova(lm_out,type = "III")
```
Anova Table (Type III tests)

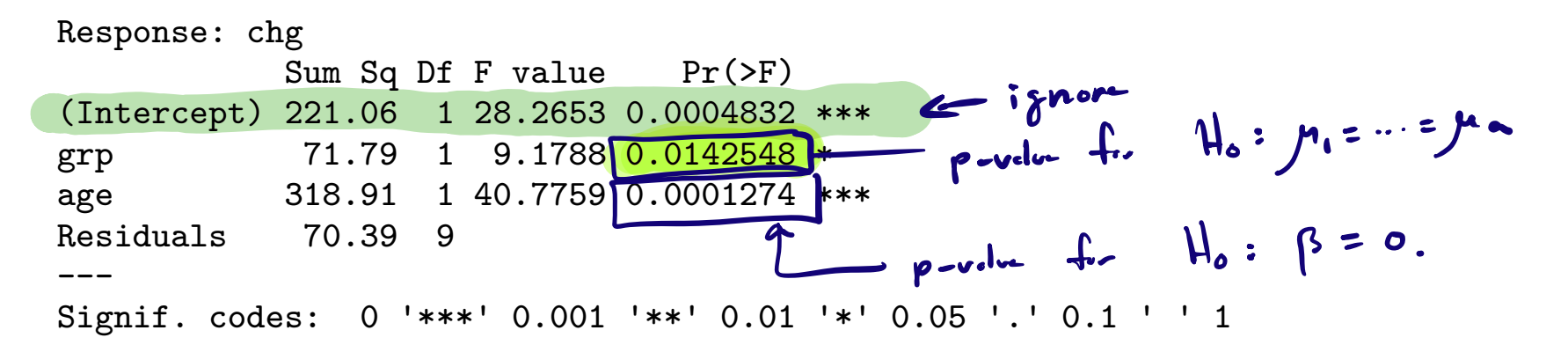

```
lm\_nocov \leftarrow lm(chg \sim grp, data = vo2max) # reduced model with no covariate
lm_notrt \leq - \ln(\text{chg} \leq \text{age}, \text{data} = \text{vo2max}) # reduced model with no treatment
lm_full \leftarrow lm(chg \sim age + grp, data = vo2max) # full modelSSE_nocov <- sum(lm_nocov$resid^2)
SSE_notrt <- sum(lm_notrt$resid^2)
SSE full \leq sum(lm full$resid^2)
SSCov <- SSE_nocov - SSE_full
SSTrt <- SSE_notrt - SSE_full
SSE <- SSE_full
a \leftarrow 2N \leftarrow nrow(vo2max)MSCov <- SSCov / 1
MSTrt \leftarrow SSTrt / (a-1)MSE \leq SSE / (N - a - 1)
FCov <- MSCov / MSE
FTrt <- MSTrt / MSE
pCov \leq 1 - pf(FCov, 1, N - a - 1)
```
pTrt  $\langle -1 - pf(FTrt, a-1, N - a - 1) \rangle$ 

Treatment means in terms of parameter estimates

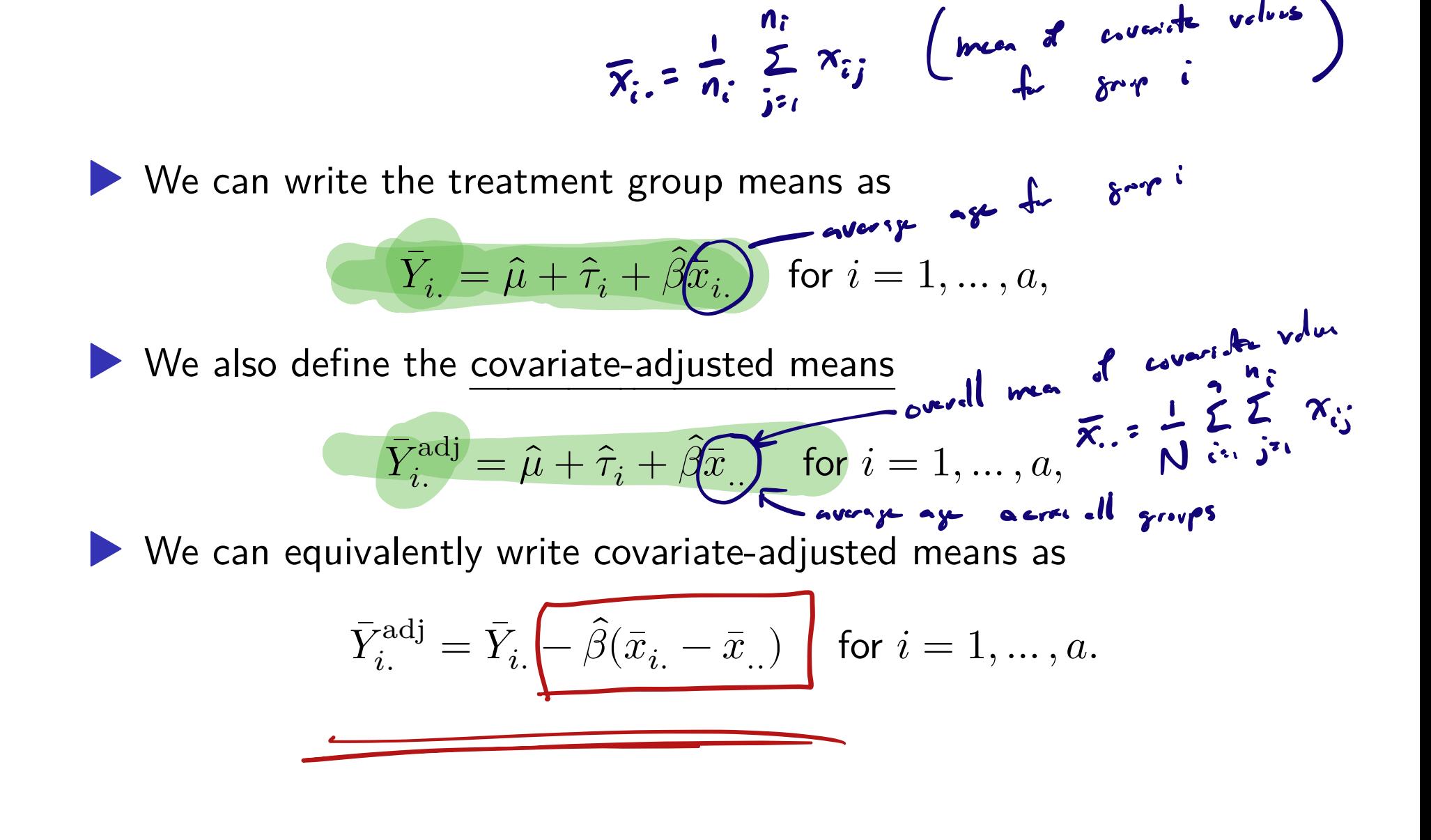

Variances of covariate-adjusted means and their diferences

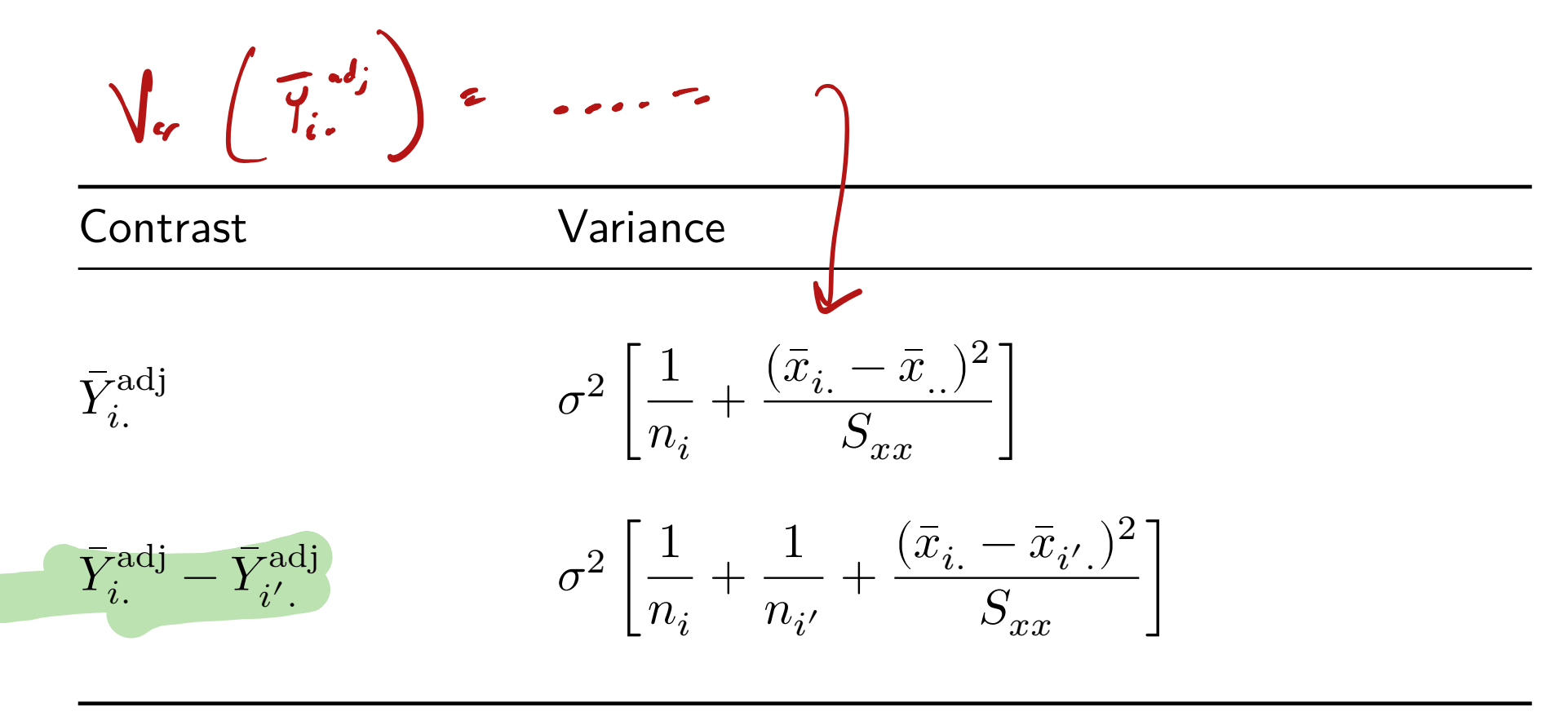

where  $S_{xx} = \sum_{i=1}^{a} \sum_{j=1}^{n_{ij}} (x_{ij} - \bar{x}_{..})^2$ .

## Some (unadjusted) CIs in the ANCOVA model

Define the true or population-level covariate-adjusted means as

$$
\mu_i^{\text{adj}} = \mu + \tau_i + \beta \bar{x}_{..} \quad \text{ for } i = 1, ..., a.
$$

Target  $(1 - \alpha)100\%$  confidence interval

$$
\mu_i^{\text{adj}} \qquad \qquad \bar{Y}_i^{\text{adj}} \pm t_{N-a-1,\alpha/2} \sqrt{\text{MS}_{\text{Error}}} \sqrt{\frac{1}{n_i} + \frac{(\bar{x}_i - \bar{x}_.)^2}{S_{xx}}}
$$

$$
\mu_i^{\text{adj}} - \mu_{i'}^{\text{adj}} \qquad \bar{Y}_i^{\text{adj}} - \bar{Y}_{i'}^{\text{adj}} \pm t_{N-a-1,\alpha/2} \sqrt{\text{MS}_{\text{Error}}} \sqrt{\frac{1}{n_i} + \frac{1}{n_{i'}} + \frac{(\bar{x}_{i.} - \bar{x}_{i'.})^2}{S_{xx}}}
$$

# $VO<sub>2</sub>$  max data (cont)

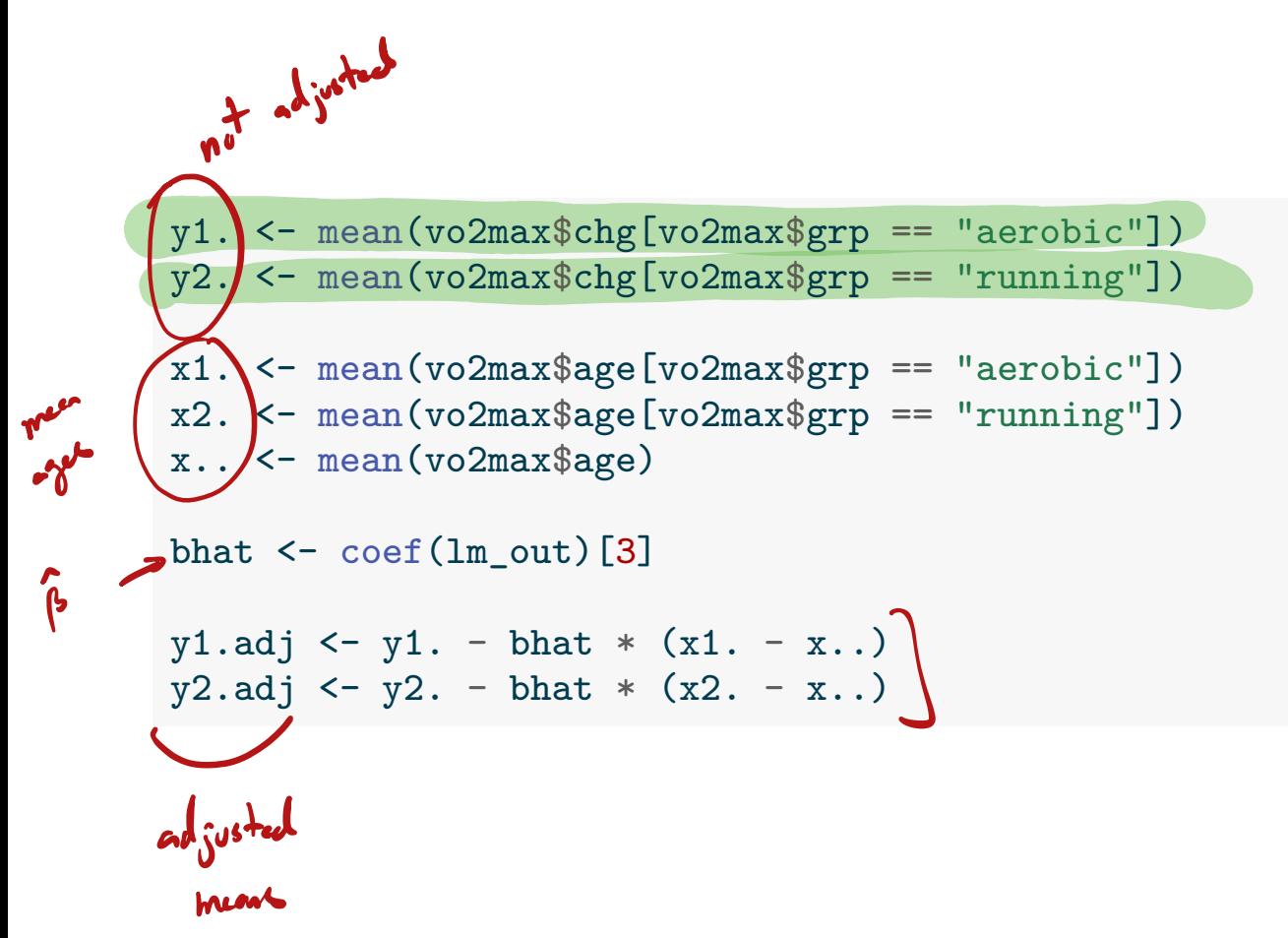

n1 <- 6 n2 <- 6 alpha <- 0.05 tval <- qt(1-alpha/2,N-a-1) Sxx <- sum((vo2max\$age - x..)^2) se1 <- sqrt(MSE) \* sqrt(1/n1 + (x1. - x..)^2 / Sxx) lo1 <- y1.adj - tval \* se1 up1 <- y1.adj + tval \* se1 se2 <- sqrt(MSE) \* sqrt(1/n2 + (x2. - x..)^2 / Sxx) lo2 <- y2.adj - tval \* se2 up2 <- y2.adj + tval \* se2 se12 <- sqrt(MSE) \* sqrt(1/n1 + 1/n2 + (x1. - x2.)^2 / Sxx) lo12 <- y1.adj - y2.adj - tval \* se12 up12 <- y1.adj - y2.adj + tval \* se12

Table 5: Mean change in  $VO<sub>2</sub>$  max in aerobic and running groups

|                   |         | Unadjusted Age-adjusted(CI) |
|-------------------|---------|-----------------------------|
| Aerobic           | $-7.71$ | 5.19(2.49,7.89)             |
| Running           | $-2.77$ | $-0.25$ $(-2.96, 2.45)$     |
| Aerobic - Running | 10.47   | (5.44)(1.45, 9.43)          |

## Soybean data from Dr. Longnecker's notes

Soybean plants assigned to three greenhouse conditions: Supplemental lighting (SL), partial shading (PS), and control (C). The response was seed yield. The pre-treatment height of each plant was also recorded.

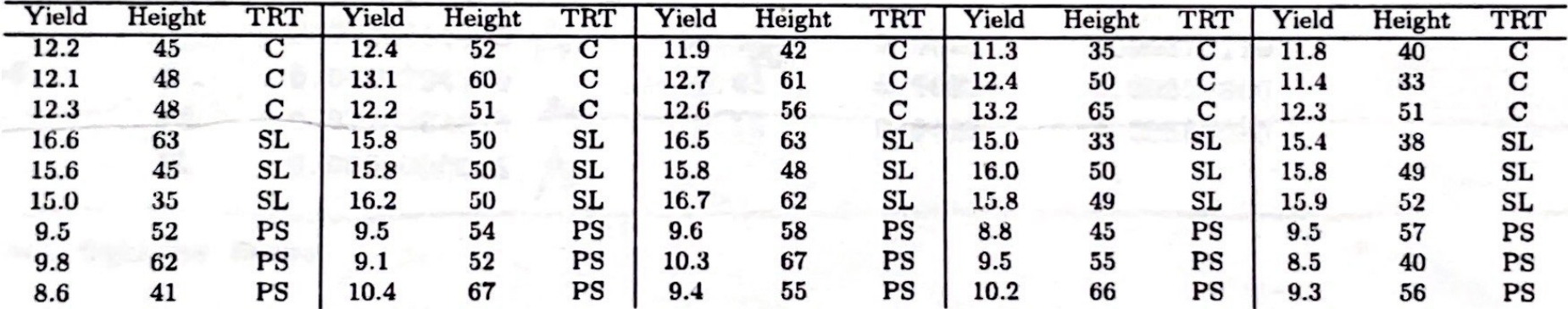

Do the greenhouse conditions effect the seed yield?

What is the role of plant height (proxy for plant vigor)?

soybean <- data.frame(yield = c(12.2,12.1,12.3,16.6,15.6,15.0,9.5,9.8,8.6, 12.4,13.1,12.3,15.8,15.8,16.2,9.5,9.1,10.4, 11.9,12.7,12.6,16.5,15.8,16.7,9.6,10.3,9.4, 11.3,12.4,13.2,15.0,16.0,15.8,8.8,9.5,10.2, 11.8,11.4,12.3,15.4,15.8,15.9,9.5,8.5,9.3), trt = as.factor(rep(c(rep("C",3),rep("SL",3),rep("PS",3)),5)), height = c(45,48,48,63,45,35,52,62,41, 52,60,51,50,50,50,54,52,67, 42,61,56,63,48,62,58,67,55, 35,50,65,33,50,49,45,55,66, 40,33,51,38,49,52,57,40,56)) head(soybean,n = 12)

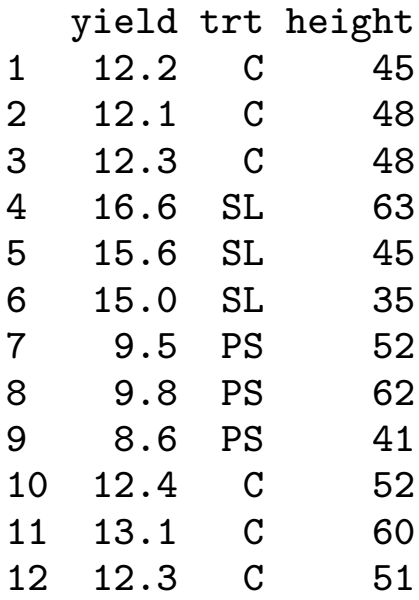

#### $boxplot(yield<sup>*</sup>trt, data = soybean)$

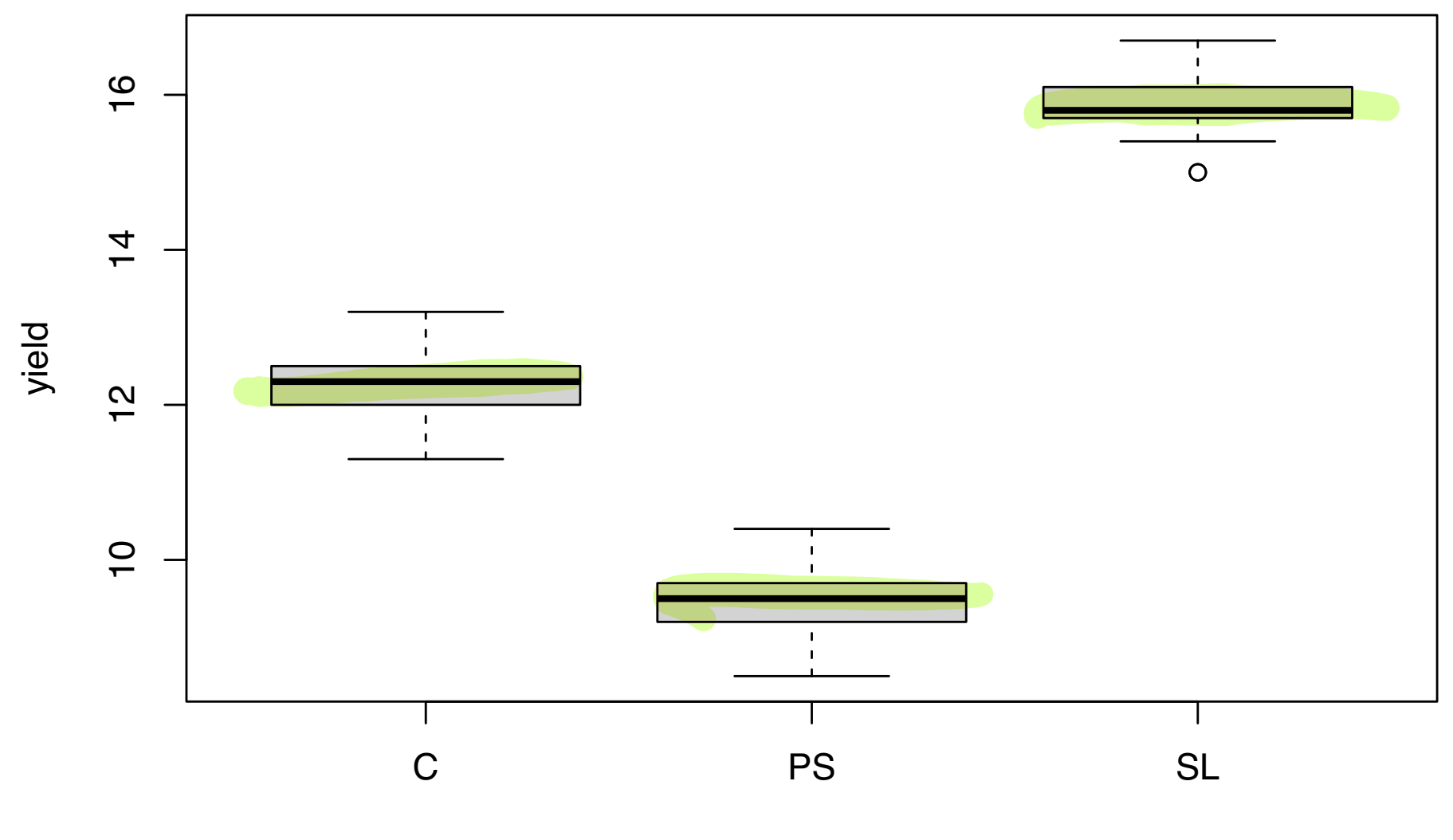

trt

#### boxplot(height~trt, data = soybean)

![](_page_27_Figure_1.jpeg)

trt

plot(yield ~ height, pch = as.character(trt), data = soybean)

![](_page_28_Figure_1.jpeg)

height

ANCOVA allowing diferent slopes in each group

$$
Y_{ij} = \int_0^1 f(T_i + \beta X_j) + E_{ij}
$$

Assume

$$
Y_{ij} = \overbrace{\mu + \tau_i}^{\mu_i} + \overbrace{(\beta + (\tau \beta)_i)}^{\mu_i} x_{ij} + \varepsilon_{ij}
$$

for  $i = 1, ..., a, j = 1, ..., n_i$ , where

 $\blacktriangleright Y_{ij}$  is the response of EU  $j$  in treatment group  $i$ .  $\blacktriangleright$   $\mu$  is a baseline or overall mean.  $\blacktriangleright$  the  $\tau_i$  are treatment effects.  $\blacktriangleright$  the  $x_{ij}$  are covariate values measured on the EUs.  $\triangleright$   $\beta$  is a slope coefficient expressing the effect of the covariate. **IDE:** the  $(\tau\beta)_i$  allow interaction between the treatment and the covariate.  $\blacktriangleright$  the  $\varepsilon_{ij}$  are independent Normal $(0,\sigma_{\varepsilon}^2)$  error terms.  $\triangleright$   $n_1 + \cdots + n_a = N$ . Unbalancedness not an issue.

Set 
$$
\mu_i = \mu + \tau_i
$$
 and  $\beta_i = \beta + (\tau \beta)_i$  for  $i = 1, ..., a$ .

### Parameter constraints in multiple slopes model

- $\blacktriangleright$  There are  $a$  treatment groups and  $a$  covariate slopes.
- The model has  $2(a + 1)$  parameters, which is two too-many.
- R will set  $\tau_1 = 0$  and  $(\tau \beta)_1 = 0$  to make all parameters estimable.

![](_page_31_Figure_0.jpeg)

![](_page_32_Picture_0.jpeg)

(Intercept) trtPS trtSL height trtPS:height trtSL:height 9.500572519 -3.639588070 3.713050304 0.056297710 0.009101605 -0.002436573

plot(yield ~ height, pch = as. character(xrt), data = soybean)  
abline
$$
(params[1], parms[4], lty = 1)
$$
  
abline $(parms[1] + parms[2], parms[4] + parms[5], lty = 2)$   
abline $(parms[1] + parms[3], parms[4] + parms[6], lty = 3)$ 

![](_page_33_Figure_1.jpeg)

34 / 39

## An F-test for equal slopes

Define the error sums of squares:

SS Formula  $SS<sub>Error</sub>(Full)$  $\frac{a}{a_{i=1}}\sum_{j=1}^{n_{ij}}(Y_{ij}-(\hat{\mu}+\hat{\tau}_{i}+(\hat{\beta}+(\hat{\tau\beta})_{i})x_{ij}))^{2}$  $SS<sub>Error</sub>($ Equal slopes)  $\hat{u}_{i=1}^a \sum_{j=1}^{n_{ij}} (Y_{ij} - (\hat{\mu} + \hat{\tau}_i + \hat{\beta} x_{ij}))^2$  $\frac{1}{n}$  $d$ iffent single, common slope

Now set

$$
\mathrm{F_{T\times C}} = \frac{\mathrm{[SS_{Error}(Equal\ slopes)}-SS_{Error}(Full)]/(a-1)}{\mathrm{SS_{Error}(Full)}/(N-2a)}
$$

Reject  $H_0$ : Equal slopes at  $\alpha$  if  $\mathrm{F}_{\mathrm{T} \times \mathrm{C}} > F_{a-1,1}$  with  $\alpha$ .  $N - 29$ 

## Soybean data (cont)

![](_page_35_Figure_1.jpeg)

#### Same as interaction p value from anova() on the lm() output.

anova(lm\_out)

Analysis of Variance Table

Response: yield

![](_page_36_Picture_69.jpeg)

If we reject  $H_0$ : Equal slopes, then

- ◆ We can compute covariate-adjusted means with the different slopes. ▶ We can compare the covariate adjusted means—but the CI formulas
	- are diferent from the ones above (details omitted).

### References

Kuehl, R. O. 2000. Design of Experiments: Statistical Principles of Research Design and Analysis. Duxbury/Thomson Learning.